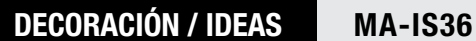

BAJO nivel dificultad

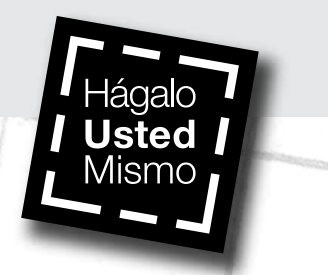

# ¿CóMO hacer GAFAS DE REALIDAD VIRTUAL?

La realidad virtual es lograr que el usuario se sienta inmerso en un espacio logrado tecnológicamente, con escenas y objetos que tienen apariencia real, basándose en lo que percibimos por medio de la vista. Para lograr esto se han desarrollado lentes o gafas que permiten sumergirse en esta realidad, y aplicaciones en el celular que permiten descargar videos para verlos de este modo. En este proyecto enseñaremos a hacer unas gafas de realidad virtual para que puedas ver estos videos que se descargan en el celular.

#### **Herramientas Materiales**

Cuchillo cartonero Regla metálica

- • 1 Cartón piedra negro
- • 1 Velcro autoadhesivo
- • 1 Adhesivo de contacto transparente
- 2 Lupas pequeñas
- • 3 Papel adhesivo tamaño carta
- • 1 Cinta adhesiva Tesa

• Plantilla Visor

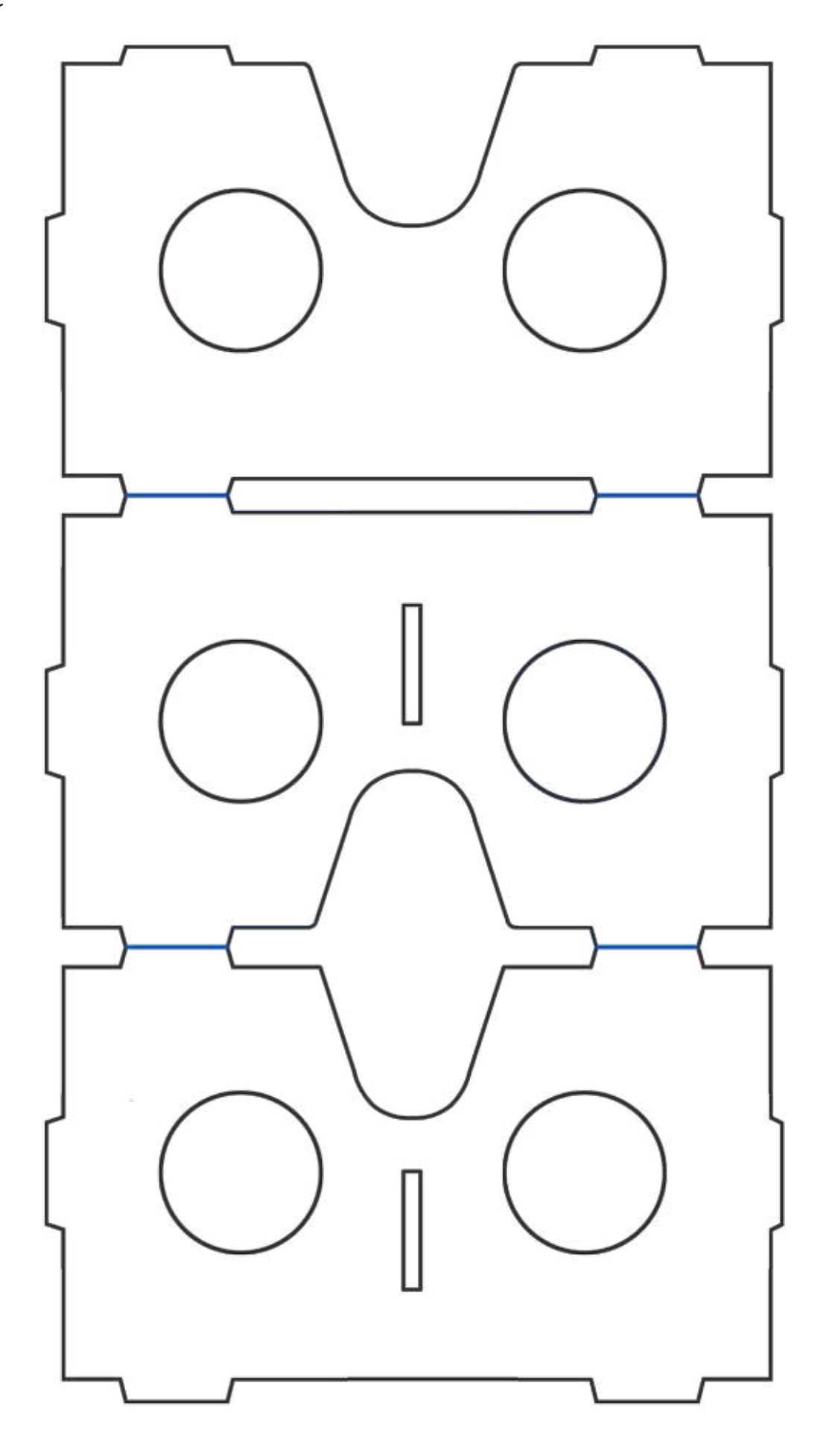

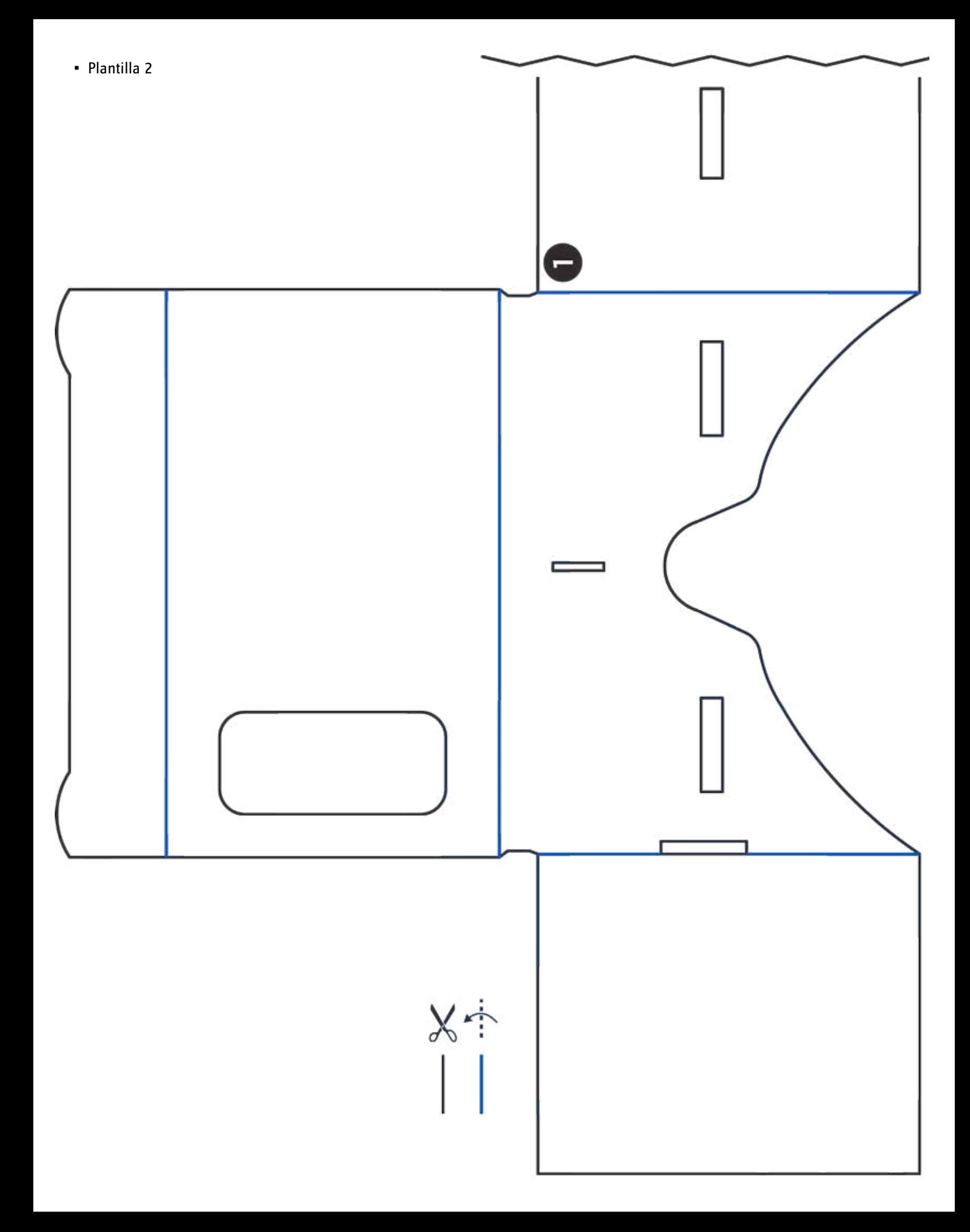

• Plantilla Cuerpo

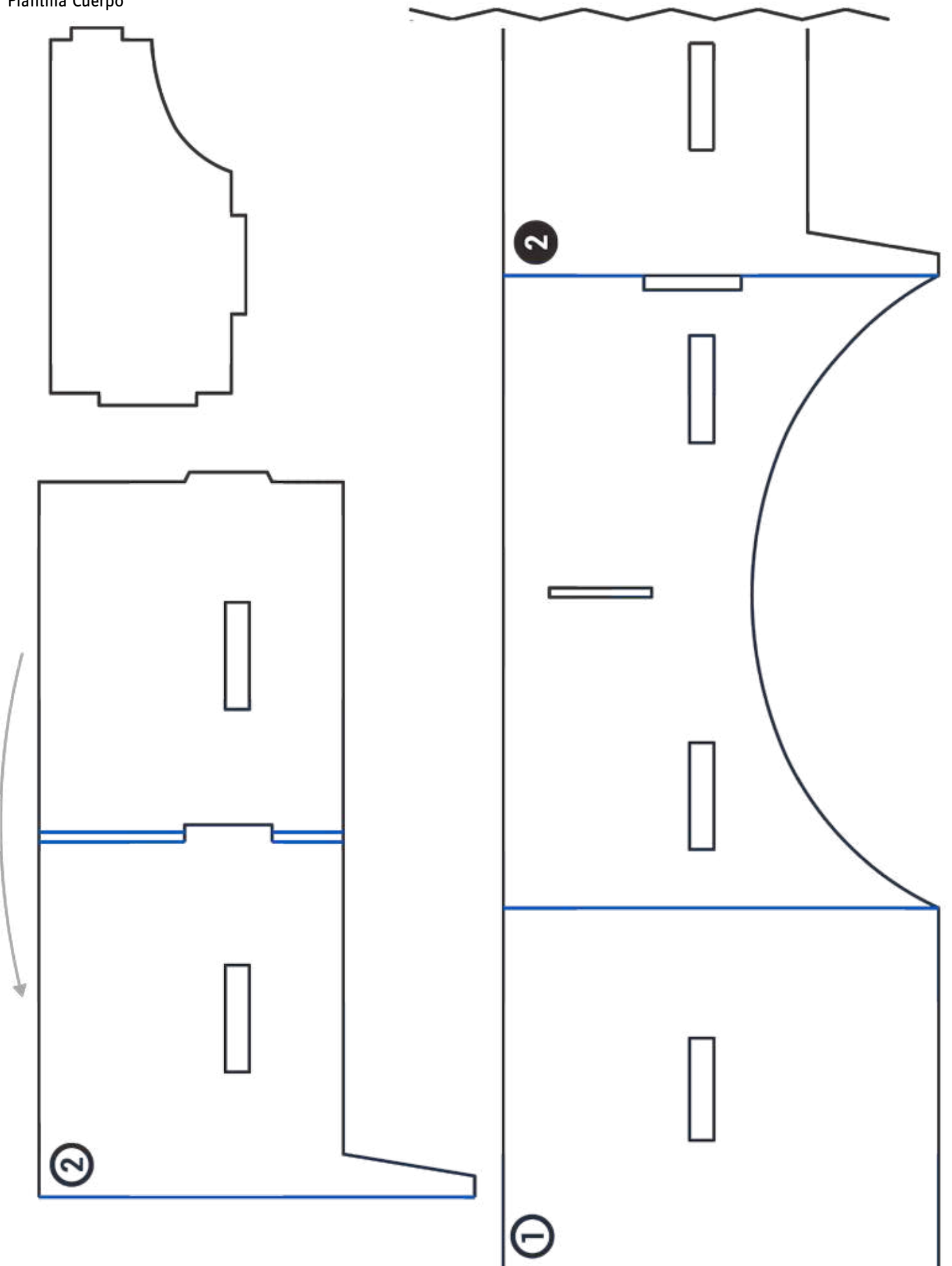

**Las gafas son de cartón, y para hacerlo tienes que descargar las 3 plantillas de este paso a paso, una corresponde al visor, cuerpo de la caja y divisor.** 

## Pasos a seguir:

#### **1 Imprimir las plantillas**

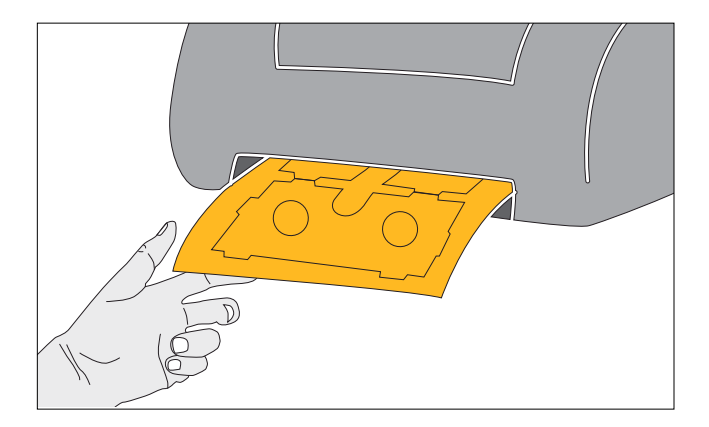

#### **Recomendaciones**

*El cuchillo cartonero debe ser manipulado sólo por un adulto, y para su correcta utilización debe ser acompañado de una regla metálica, para mantener la mano lejos del filo la hoja.*

• Descargar las plantillas de este paso a paso e imprimirlas a color en papel adhesivo tamaño carta.

#### **2 Pegar las plantillas**

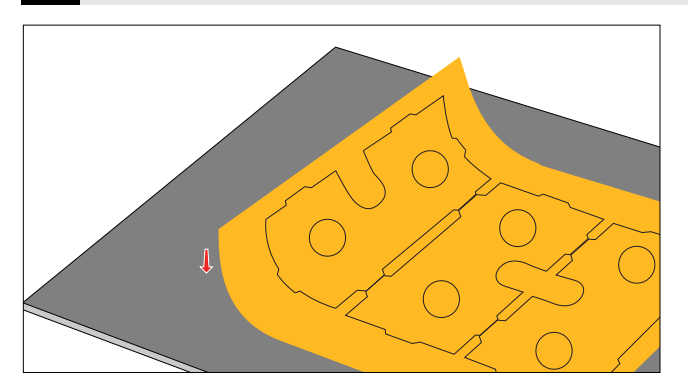

• En cartón piedra color negro pegar las plantillas impresas en el papel autoadhesivo.

### **Cuchillo cartonero**

*Tiene una hoja con filo, y también un marcador de pliegues, para poder ayudar a que el cartón se doble fácilmente pero sin romperse.* 

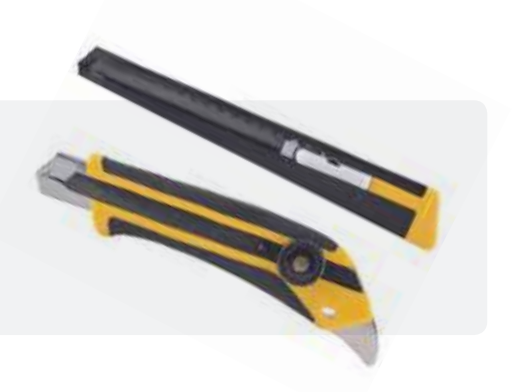

**3 Recortar las piezas**

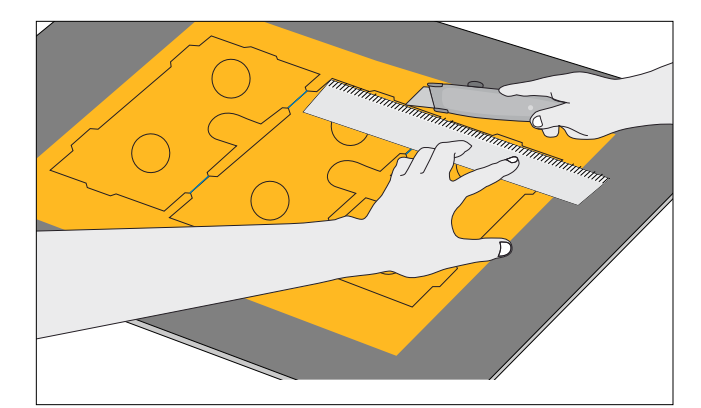

- Con cuchillo cartonero recortar sólo las líneas negras de las plantillas, las azules indican dónde hay que hacer posteriormente los pliegues. Una buena opción es ayudarse con una regla metálica para hacerlo derecho, y alejar los dedos del filo de la hoja.
- Recortar también las cavidades o rectángulos que servirán para ensamblar.

#### **4 Armar el visor**

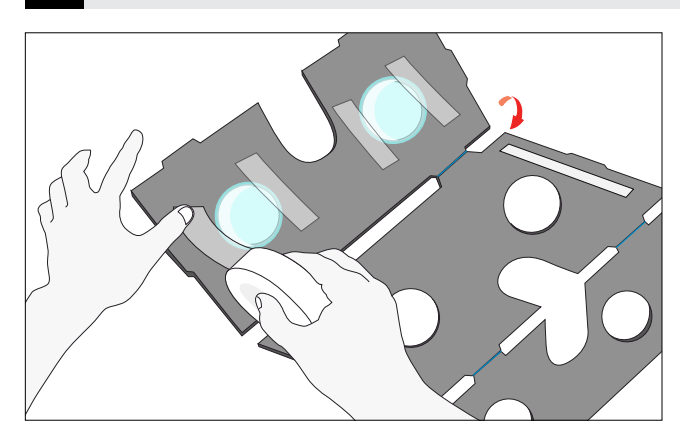

- Plegar las líneas azules de la plantilla del visor.
- Pegar, con adhesivo transparente, en la primera de las 3 caras, 2 lupas en las cavidades de los ojos, procurando que queden bien centradas.
- Pegar el resto de las caras también usando adhesivo de contacto transparente.

#### **5 Armar el cuerpo**

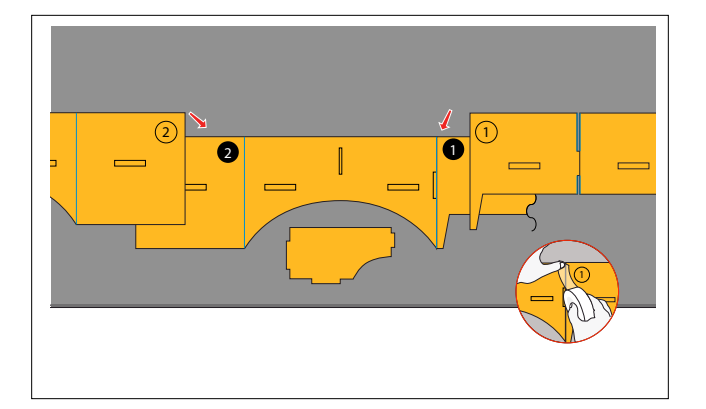

• El cuerpo está formado por 3 piezas, que tienen escritos en sus vértices los números 1 y 2, en blanco y negro para ayudar al ensamble, ya que indican que las negras se recortan para poner en su lugar las piezas blancas.

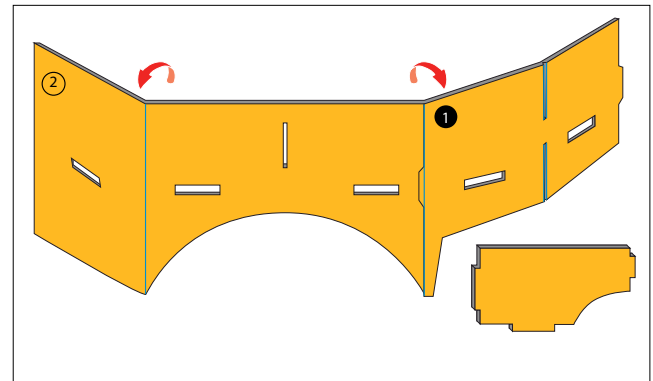

• Para pegar las piezas hay que hacerlo con cinta adhesiva, ya que es importante que queden plegables y poder plisarse sobre sí mismas, hasta unir sus extremos con la pestaña de la pieza 2.

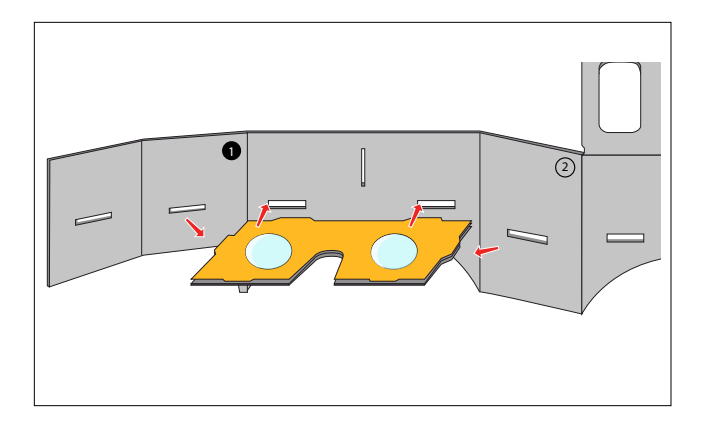

- Antes de pegar el cuerpo hay que poner en su interior el visor que se encajan en las ranuras o cavidades horizontales.
- Pegar el resto de las aletas del cuerpo con adhesivo transparente.

#### **7 Poner divisor**

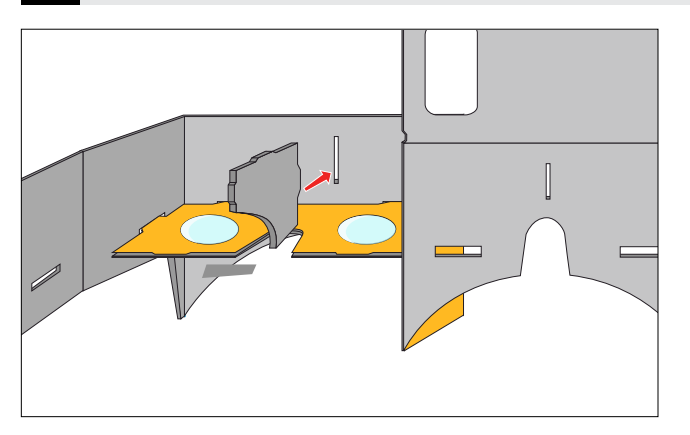

• Poner la pieza que hace de división, que se encaja en las ranuras del centro las que están en el cuerpo de las gafas, como también en el visor.

#### **8 Pegar el velcro**

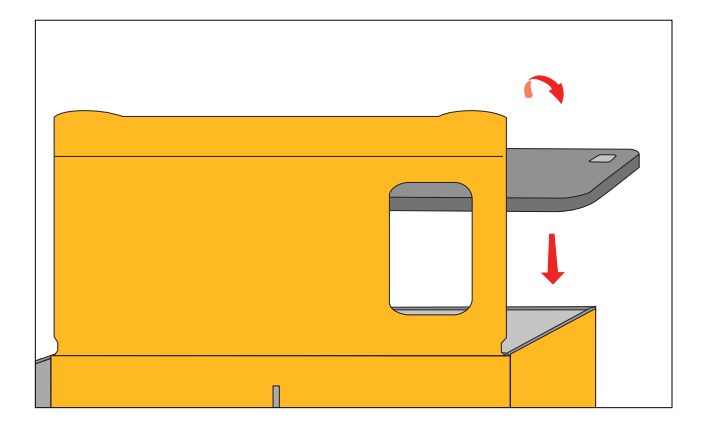

• Para poner el teléfono en las gafas, hay que pegar 2 velcros pequeños en la aleta que se despliega del cuerpo y que tiene una pestaña para que fijar el velcro. El velcro ayudará a abrir y cerrar las gafas, para poner y sacar el teléfono cuando se necesite.